## **BBM 202 - ALGORITHMS**

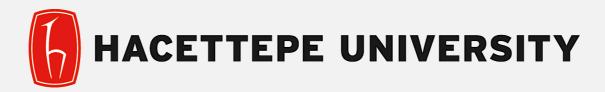

DEPT. OF COMPUTER ENGINEERING

## DATA COMPRESSION

**Acknowledgement:** The course slides are adapted from the slides prepared by R. Sedgewick and K. Wayne of Princeton University.

# DATA COMPRESSION

- Run-length coding
- Huffman compression

## **Data compression**

#### Compression reduces the size of a file:

- To save space when storing it.
- To save time when transmitting it.
- Most files have lots of redundancy.

#### Who needs compression?

- Moore's law: # transistors on a chip doubles every 18-24 months.
- Parkinson's law: data expands to fill space available.
- Text, images, sound, video, ...

"Everyday, we create 2.5 quintillion bytes of data—so much that 90% of the data in the world today has been created in the last two years alone." — IBM report on big data (2011)

Basic concepts ancient (1950s), best technology recently developed.

## **Applications**

#### Generic file compression.

• Files: GZIP, BZIP, 7z.

• Archivers: PKZIP.

• File systems: NTFS, HFS+, ZFS.

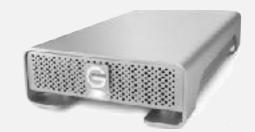

#### Multimedia.

• Images: GIF, JPEG.

• Sound: MP3.

Video: MPEG, DivX™, HDTV.

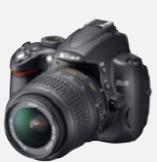

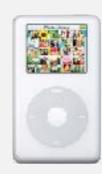

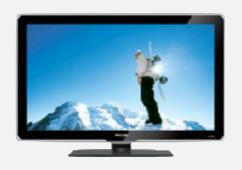

#### Communication.

- ITU-TT4 Group 3 Fax.
- V.42bis modem.
- Skype.

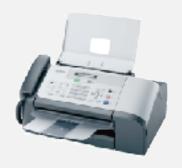

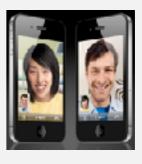

Databases. Google, Facebook, ....

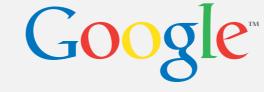

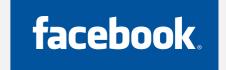

## Lossless compression and expansion

Message. Binary data B we want to compress.

Compress. Generates a "compressed" representation C(B).

Expand. Reconstructs original bitstream B.

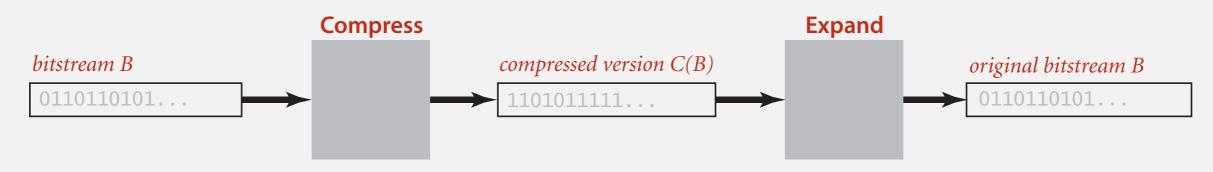

Basic model for data compression

Compression ratio. Bits in C(B) / bits in B.

Ex. 50-75% or better compression ratio for natural language.

uses fewer bits (you hope)

## Food for thought

#### Data compression has been omnipresent since antiquity:

- Number systems.
- Natural languages.
- Mathematical notation.

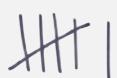

$$\iiint \qquad \sum_{n=1}^{\infty} \frac{1}{n^2} = \frac{\pi^2}{6}$$

#### has played a central role in communications technology,

- Grade 2 Braille.
- Morse code.
- Telephone system.

| b                 | r                        | a                 | i                    | 1                 | - 1               | е                 |
|-------------------|--------------------------|-------------------|----------------------|-------------------|-------------------|-------------------|
| • 0<br>• 0<br>0 0 | • 0<br>• •<br>• 0<br>0 0 | • 0<br>0 0<br>0 0 | 0 <b>•</b> 0 0 0 0 0 | • 0<br>• 0<br>• 0 | • 0<br>• 0<br>• 0 | • o<br>o •<br>o o |
| but               | rather                   | a                 | - 1                  | like              | like              | every             |

#### and is part of modern life.

- MP3.
- MPEG.

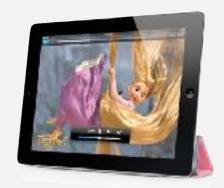

Q. What role will it play in the future?

## Data representation: genomic code

Genome. String over the alphabet { A, C, T, G }.

Goal. Encode an N-character genome: ATAGATGCATAG...

#### Standard ASCII encoding.

- 8 bits per char.
- 8 *N* bits.

| char | hex | binary   |
|------|-----|----------|
| A    | 41  | 01000001 |
| С    | 43  | 01000011 |
| T    | 54  | 01010100 |
| G    | 47  | 01000111 |

#### Two-bit encoding.

- 2 bits per char.
- 2 *N* bits.

| char | binary |
|------|--------|
| A    | 00     |
| С    | 01     |
| T    | 10     |
| G    | 11     |

Fixed-length code. k-bit code supports alphabet of size  $2^k$ . Amazing but true. Initial genomic databases in 1990s used ASCII.

## Reading and writing binary data

Binary standard input and standard output. Libraries to read and write bits from standard input and to standard output.

```
public class BinaryStdIn

boolean readBoolean() read 1 bit of data and return as a boolean value

char readChar() read 8 bits of data and return as a char value

char readChar(int r) read r bits of data and return as a char value

[similar methods for byte (8 bits); short (16 bits); int (32 bits); long and double (64 bits)]

boolean isEmpty() is the bitstream empty?

void close() close the bitstream
```

## Writing binary data

Date representation. Three different ways to represent 12/31/1999.

```
A character stream (StdOut)
StdOut.print(month + "/" + day + "/" + year);
Three ints (BinaryStdOut)
BinaryStdOut.write(month);
BinaryStdOut.write(day);
BinaryStdOut.write(year);
12
                                31
                                                     1999
                                                                   96 bits
A 4-bit field, a 5-bit field, and a 12-bit field (BinaryStdOut)
BinaryStdOut.write(month, 4);
BinaryStdOut.write(day, 5);
BinaryStdOut.write(year, 12);
1100111110111110011111000
                 21 bits ( + 3 bits for byte alignment at close)
```

## **Binary dumps**

#### Q. How to examine the contents of a bitstream?

#### Standard character stream

% more abra.txt
ABRACADABRA!

#### Bitstream represented as 0 and 1 characters

#### Bitstream represented with hex digits

% java HexDump 4 < abra.txt
41 42 52 41
43 41 44 41
42 52 41 21
12 bytes</pre>

#### Bitstream represented as pixels in a Picture

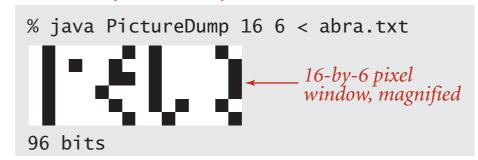

|   | 0   | 1   | 2   | 3   | 4   | 5   | 6   | 7   | 8   | 9  | Α   | В   | C  | D  | Ε  | F   |
|---|-----|-----|-----|-----|-----|-----|-----|-----|-----|----|-----|-----|----|----|----|-----|
| 0 | NUL | SOH | STX | ETX | EOT | ENQ | ACK | BEL | BS  | НТ | LF  | VT  | FF | CR | S0 | SI  |
| 1 | DLE | DC1 | DC2 | DC3 | DC4 | NAK | SYN | ЕТВ | CAN | EM | SUB | ESC | FS | GS | RS | US  |
| 2 | SP  | !   | "   | #   | \$  | %   | &   | Ĺ   | (   | )  | *   | +   | ,  | _  |    | /   |
| 3 | 0   | 1   | 2   | 3   | 4   | 5   | 6   | 7   | 8   | 9  | :   | ;   | <  | =  | >  | ?   |
| 4 | @   | Α   | В   | С   | D   | Ε   | F   | G   | Н   | Ι  | J   | K   | L  | М  | N  | 0   |
| 5 | Р   | Q   | R   | S   | Т   | U   | ٧   | W   | Χ   | Υ  | Z   | [   | \  | ]  | ٨  |     |
| 6 | `   | a   | b   | С   | d   | e   | f   | g   | h   | i  | j   | k   | 1  | m  | n  | О   |
| 7 | р   | q   | r   | S   | t   | u   | V   | W   | х   | у  | z   | {   |    | }  | ~  | DEL |

Hexadecimal to ASCII conversion table

## Universal data compression

US Patent 5,533,051 on "Methods for Data Compression", which is capable of compression all files.

Slashdot reports of the Zero Space Tuner™ and BinaryAccelerator™.

"ZeoSync has announced a breakthrough in data compression that allows for 100:1 lossless compression of random data. If this is true, our bandwidth problems just got a lot smaller...."

#### Physical analog. Perpetual motion machines.

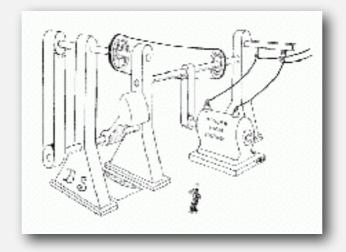

Gravity engine by Bob Schadewald

## Universal data compression

Proposition. No algorithm can compress every bitstring.

#### Pf I. [by contradiction]

- ullet Suppose you have a universal data compression algorithm U that can compress every bitstream.
- Given bitstring  $B_0$ , compress it to get smaller bitstring  $B_1$ .
- Compress  $B_1$  to get a smaller bitstring  $B_2$ .
- Continue until reaching bitstring of size 0.
- Implication: all bitstrings can be compressed to 0 bits!

#### Pf 2. [by counting]

- Suppose your algorithm that can compress all 1,000-bit strings.
- $2^{1000}$  possible bitstrings with 1,000 bits.
- Only  $1 + 2 + 4 + ... + 2^{998} + 2^{999}$  can be encoded with  $\leq 999$  bits.
- Similarly, only 1 in  $2^{499}$  bitstrings can be encoded with  $\leq 500$  bits!

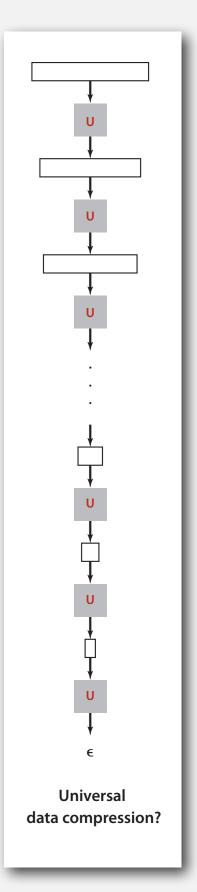

## **Undecidability**

```
% java RandomBits | java PictureDump 2000 500

10000000 bits
```

A difficult file to compress: one million (pseudo-) random bits

```
public class RandomBits
{
    public static void main(String[] args)
    {
        int x = 11111;
        for (int i = 0; i < 1000000; i++)
        {
            x = x * 314159 + 218281;
            BinaryStdOut.write(x > 0);
        }
        BinaryStdOut.close();
    }
}
```

## Rdenudcany in Enlgsih Inagugae

## Q. How much redundancy is in the English language?

"... randomising letters in the middle of words [has] little or no effect on the ability of skilled readers to understand the text. This is easy to denmtrasote. In a pubiltacion of New Scnieitst you could ramdinose all the letetrs, keipeng the first two and last two the same, and reibadailty would hadrly be aftefeed. My ansaylis did not come to much beucase the thoery at the time was for shape and senquece retigcionon. Saberi's work sugsegts we may have some pofrweul palrlael prsooscers at work. The resaon for this is suerly that idnetiying coentnt by paarllel prseocsing speeds up regnicoiton. We only need the first and last two letetrs to spot chganes in meniang." — *Graham Rawlinson* 

#### A. Quite a bit

## Rdenudcany in Turkish Inagugae

Q. How much redundancy is in the Turkish language?

"Bir İgnliiz Üvnseritsinede ypalaın arşaıtramya gröe, kleimleirn hrfalreiinn hnagi srıdaa yzalıdkılraı ömneli dğeliimş. Öenlmi oaln brincii ve snonucnu hrfain yrenide omlsaımyş. Ardakai hfraliren srısaı krıaşk oslada ouknyuorumş. Çnükü kleimlrei hraf hrafdğeil bri btün oalark oykuorumuşz" — Anonymous

#### A. Quite a bit

# DATA COMPRESSION

- Run-length coding
- Huffman compression

## Run-length encoding

Simple type of redundancy in a bitstream. Long runs of repeated bits.

Representation. Use 4-bit counts to represent alternating runs of 0s and 1s: 15 0s, then 7 1s, then 7 0s, then 11 1s.

$$\frac{1111}{15} \frac{0111}{7} \frac{0111}{7} \frac{1011}{11}$$
 16 bits (instead of 40)

- Q. How many bits to store the counts?
- A. We'll use 8 (but 4 in the example above).
- Q. What to do when run length exceeds max count?
- A. If longer than 255, intersperse runs of length 0.

Applications. JPEG, ITU-T T4 Group 3 Fax, ...

## Run-length encoding: Java implementation

```
public class RunLength
                                                            maximum run-length count
   private final static int R = 256;
   private final static int lgR = 8;
                                                            number of bits per count
   public static void compress()
   { /* see textbook */ }
   public static void expand()
      boolean bit = false;
      while (!BinaryStdIn.isEmpty())
          int run = BinaryStdIn.readInt(lgR);
                                                            read 8-bit count from standard input
          for (int i = 0; i < run; i++)
             BinaryStdOut.write(bit);
                                                           write 1 bit to standard output
          bit = !bit;
      BinaryStdOut.close();
                                                            pad 0s for byte alignment
```

## An application: compress a bitmap

## Typical black-and-white-scanned image.

- 300 pixels/inch.
- 8.5-by-11 inches.
- $300 \times 8.5 \times 300 \times 11 = 8.415$  million bits.

Observation. Bits are mostly white.

Typical amount of text on a page.

40 lines  $\times$  75 chars per line = 3,000 chars.

```
7 1s
% java BinaryDump 32 < q32x48.bin
                                 32
32
15
0000000000000000111111110000000000
                                 12 15
00000000000111111111111111100000
00000000011110000111111111100000
0000000111000000000001111100000
0000001111000000000001111100000
00000111100000000000001111100000
0000111100000000000001111100000
0000111100000000000001111100000
0001111000000000000001111100000
00011110000000000000001111100000
00111110000000000000001111100000
00111110000000000000001111100000
0011111000000000000001111100000
00111110000000000000001111100000
00111110000000000000001111100000
00111110000000000000001111100000
00111110000000000000001111100000
0011111000000000000001111100000
00111111000000000000001111100000
00111111000000000000001111100000
00011111100000000000001111100000
00011111100000000000001111100000
00001111110000000000001111100000
00001111111000000000001111100000
000001111111100000000001111100000
0000001111111110000000111111100000
                                  7 20
0000000111111111111111111111100000
                                  9 11
00000000111111111111001111100000
0000000000011111000001111100000
00000000000000000000001111100000
00000000000000000000001111100000
00000000000000000000001111100000
00000000000000000000001111100000
00000000000000000000001111100000
00000000000000000000001111100000
00000000000000000000001111100000
00000000000000000000001111100000
00000000000000000000001111100000
00000000000000000000001111100000
00000000000000000000001111100000
0000000000000000000011111110000
0000000000000000011111111111100
                                 18 12 2
                                 17 14 1
00000000000000000111111111111110
√ 32
1536 bits
```

A typical bitmap, with run lengths for each row

# Black and white bitmap compression: another approach

### Fax machine (~1980).

- Slow scanner produces lines in sequential order.
- Compress to save time (reduce number of bits to send).

#### Electronic documents (~2000).

- High-resolution scanners produce huge files.
- Compress to save space (reduce number of bits to save).

#### Idea.

- use OCR to get back to ASCII (!)
- use Huffman on ASCII string (!)

Bottom line. Any extra information about file can yield dramatic gains.

# DATA COMPRESSION

- **▶** Run-length coding
- Huffman compression

## Variable-length codes

Use different number of bits to encode different chars.

Ex. Morse code: Numbers Issue. Ambiguity. SOS ? V7 ? IAMIE ? EEWNI ? In practice. Use a medium gap to separate codewords. codeword for S is a prefix of codeword for V

## Variable-length codes

- Q. How do we avoid ambiguity?
- A. Ensure that no codeword is a prefix of another.
- Ex 1. Fixed-length code.
- Ex 2. Append special stop char to each codeword.
- Ex 3. General prefix-free code.

```
      Codeword table

      key value
      ! 101

      A 0
      B 1111

      C 110
      D 100

      R 1110

        Compressed bitstring
        O1111111100110010001111111100101 ← 30 bits
        A B RA CA DA B RA!
```

```
Codeword table

key value
! 101
A 11
B 00
C 010
D 100
R 011

Compressed bitstring
11000111101011100111001111101 
A B R A C A D A B R A !
```

## Prefix-free codes: trie representation

- Q. How to represent the prefix-free code?
- A. A binary trie!
- Chars in leaves.
- Codeword is path from root to leaf.

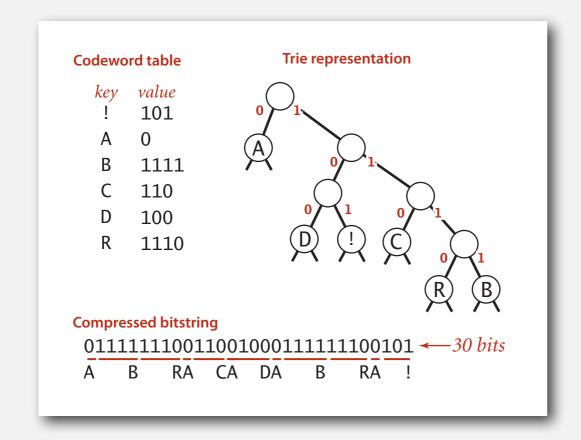

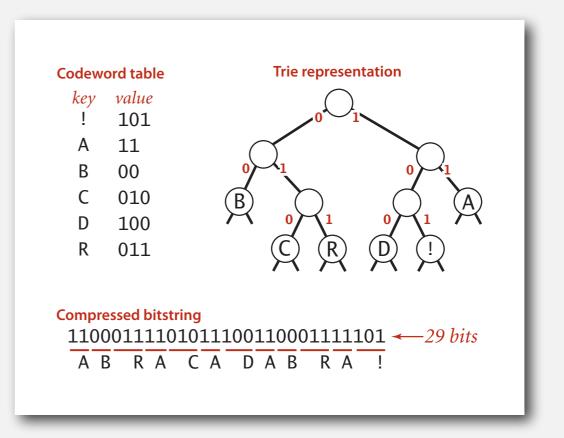

## Prefix-free codes: compression and expansion

#### Compression.

- Method I: start at leaf; follow path up to the root; print bits in reverse.
- Method 2: create ST of key-value pairs.

#### Expansion.

- Start at root.
- Go left if bit is 0; go right if 1.
- If leaf node, print char and return to root.

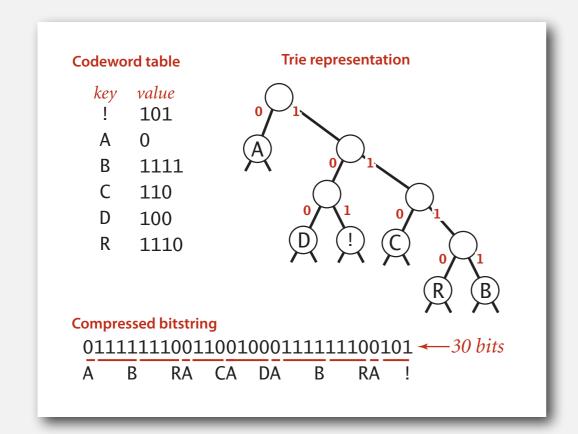

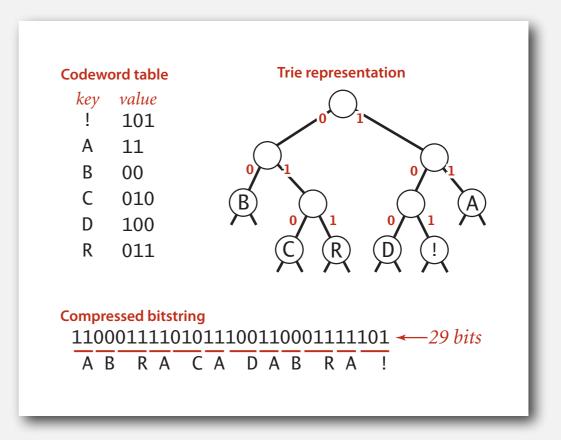

## Huffman trie node data type

```
private static class Node implements Comparable<Node>
   private char ch; // Unused for internal nodes.
   private int freq; // Unused for expand.
   private final Node left, right;
   public Node(char ch, int freq, Node left, Node right)
   {
      this.ch = ch;
      this.freq = freq;
                                                                   initializing constructor
      this.left = left;
      this.right = right;
   public boolean isLeaf()
                                                                   is Node a leaf?
      return left == null && right == null; }
   public int compareTo(Node that)
                                                                   compare Nodes by frequency
      return this.freq - that.freq; }
                                                                   (stay tuned)
```

## Prefix-free codes: expansion

```
public void expand()
   Node root = readTrie();
                                                      read in encoding trie
                                                      read in number of chars
   int N = BinaryStdIn.readInt();
   for (int i = 0; i < N; i++)
      Node x = root;
      while (!x.isLeaf())
                                                      expand codeword for ith char
          if (!BinaryStdIn.readBoolean())
             x = x.left;
         else
             x = x.right;
      BinaryStdOut.write(x.ch, 8);
   BinaryStdOut.close();
```

Running time. Linear in input size N.

#### Prefix-free codes: how to transmit

- Q. How to write the trie?
- A. Write preorder traversal of trie; mark leaf and internal nodes with a bit.

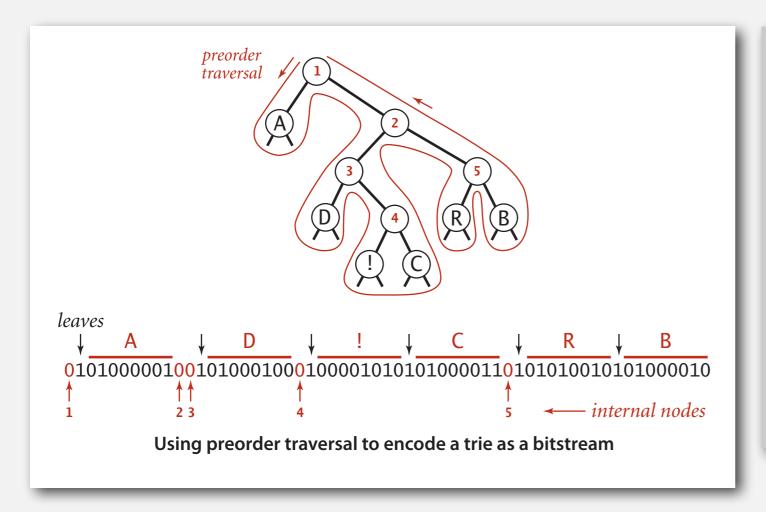

```
private static void writeTrie(Node x)
{
    if (x.isLeaf())
    {
        BinaryStdOut.write(true);
        BinaryStdOut.write(x.ch, 8);
        return;
    }
    BinaryStdOut.write(false);
    writeTrie(x.left);
    writeTrie(x.right);
}
```

Note. If message is long, overhead of transmitting trie is small.

#### Prefix-free codes: how to transmit

- Q. How to read in the trie?
- A. Reconstruct from preorder traversal of trie.

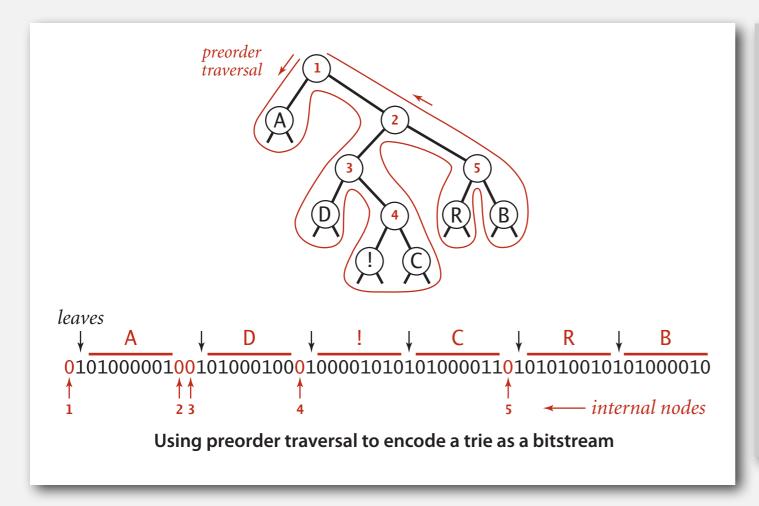

```
private static Node readTrie()
{
   if (BinaryStdIn.readBoolean())
   {
      char c = BinaryStdIn.readChar(8);
      return new Node(c, 0, null, null);
   }
   Node x = readTrie();
   Node y = readTrie();
   return new Node('\0', 0, x, y);
}
   not used for
   internal nodes
```

## **Shannon-Fano codes**

#### Q. How to find best prefix-free code?

#### Shannon-Fano algorithm:

- Partition symbols S into two subsets  $S_0$  and  $S_1$  of (roughly) equal frequency.
- Codewords for symbols in  $S_0$  start with 0; for symbols in  $S_1$  start with 1.
- Recur in  $S_0$  and  $S_1$ .

| char | freq | encoding |
|------|------|----------|
| A    | 5    | 0        |
| С    | 1    | 0        |

 $S_0 = codewords starting with 0$ 

| char | freq | encoding |
|------|------|----------|
| В    | 2    | 1        |
| D    | 1    | 1        |
| R    | 2    | 1        |
| !    | 1    | 1        |

 $S_1$  = codewords starting with 1

- Problem 1. How to divide up symbols?
- Problem 2. Not optimal!

• Count frequency for each character in input.

| char | freq | encoding |
|------|------|----------|
| A    | 5    |          |
| В    | 2    |          |
| С    | 1    |          |
| D    | 1    |          |
| R    | 2    |          |
| !    | 1    |          |

input

ABRACADABRA!

• Start with one node corresponding to each character with weight equal to frequency.

| char | freq | encoding |
|------|------|----------|
| A    | 5    |          |
| В    | 2    |          |
| С    | 1    |          |
| D    | 1    |          |
| R    | 2    |          |
| !    | 1    |          |

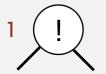

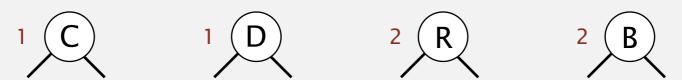

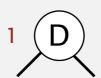

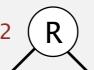

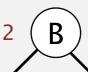

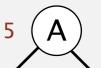

Select two tries with min weight.

• Merge into single trie with cumulative weight.

| char | freq | encoding |
|------|------|----------|
| A    | 5    |          |
| В    | 2    |          |
| С    | 1    |          |
| D    | 1    |          |
| R    | 2    |          |
| !    | 1    |          |

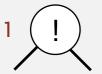

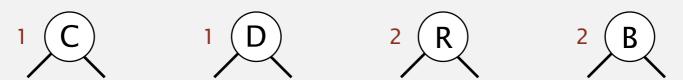

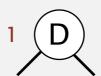

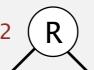

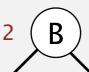

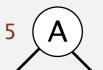

Select two tries with min weight.

• Merge into single trie with cumulative weight.

| char | freq | encoding |
|------|------|----------|
| A    | 5    |          |
| В    | 2    |          |
| С    | 1    |          |
| D    | 1    |          |
| R    | 2    |          |
| !    | 1    |          |

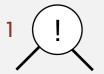

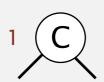

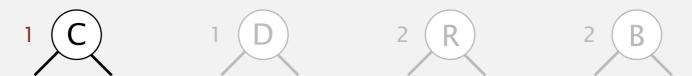

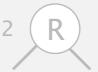

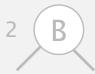

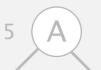

- Select two tries with min weight.
- Merge into single trie with cumulative weight.

| char | freq | encoding |
|------|------|----------|
| A    | 5    |          |
| В    | 2    |          |
| С    | 1    | 1        |
| D    | 1    |          |
| R    | 2    |          |
| !    | 1    | 0        |

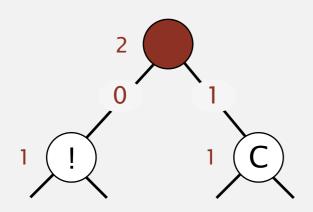

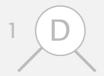

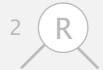

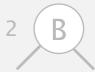

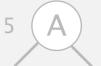

- Select two tries with min weight.
- Merge into single trie with cumulative weight.

| char | freq | encoding |
|------|------|----------|
| A    | 5    |          |
| В    | 2    |          |
| С    | 1    | 1        |
| D    | 1    |          |
| R    | 2    |          |
| !    | 1    | 0        |

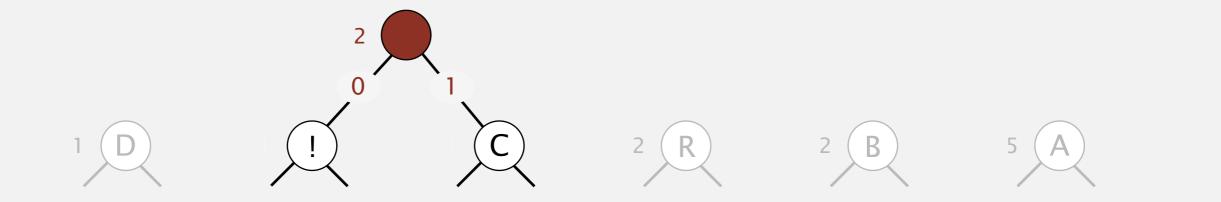

• Select two tries with min weight.

• Merge into single trie with cumulative weight.

| char | freq | encoding |
|------|------|----------|
| A    | 5    |          |
| В    | 2    |          |
| С    | 1    | 1        |
| D    | 1    |          |
| R    | 2    |          |
| !    | 1    | 0        |

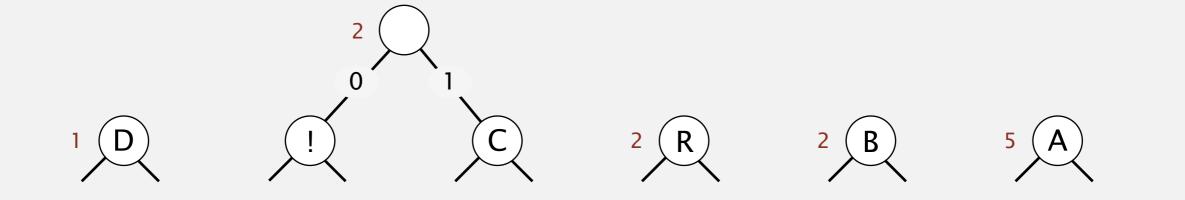

• Select two tries with min weight.

• Merge into single trie with cumulative weight.

| char | freq | encoding |
|------|------|----------|
| A    | 5    |          |
| В    | 2    |          |
| С    | 1    | 1        |
| D    | 1    |          |
| R    | 2    |          |
| !    | 1    | 0        |

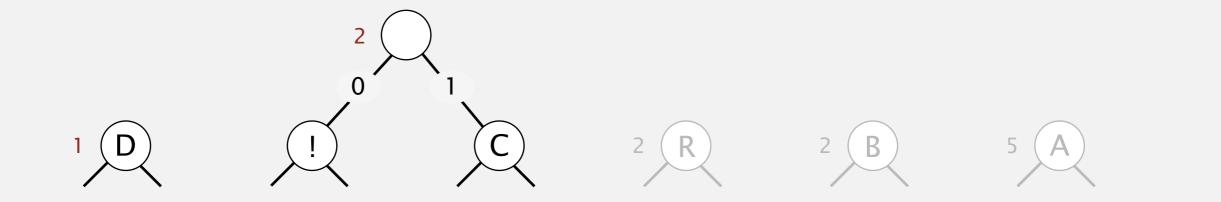

- Select two tries with min weight.
- Merge into single trie with cumulative weight.

| char | freq | encoding |
|------|------|----------|
| A    | 5    |          |
| В    | 2    |          |
| С    | 1    | 1 1      |
| D    | 1    | 0        |
| R    | 2    |          |
| !    | 1    | 1 0      |

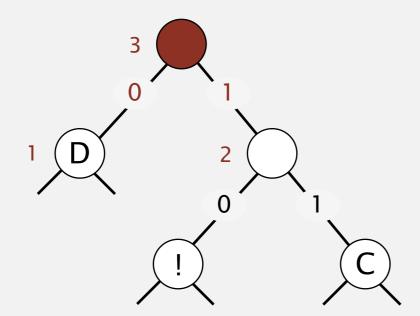

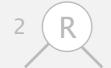

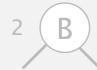

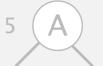

- Select two tries with min weight.
- Merge into single trie with cumulative weight.

| char | freq | encoding |
|------|------|----------|
| A    | 5    |          |
| В    | 2    |          |
| С    | 1    | 1 1      |
| D    | 1    | 0        |
| R    | 2    |          |
| !    | 1    | 1 0      |

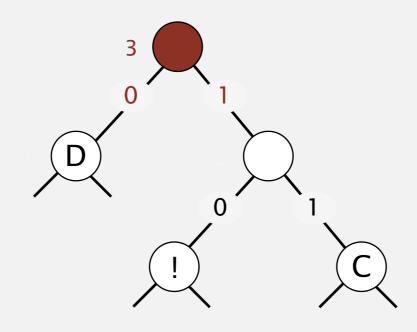

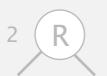

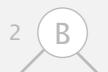

- Select two tries with min weight.
- Merge into single trie with cumulative weight.

| char | freq | encoding |
|------|------|----------|
| A    | 5    |          |
| В    | 2    |          |
| С    | 1    | 1 1      |
| D    | 1    | 0        |
| R    | 2    |          |
| !    | 1    | 1 0      |

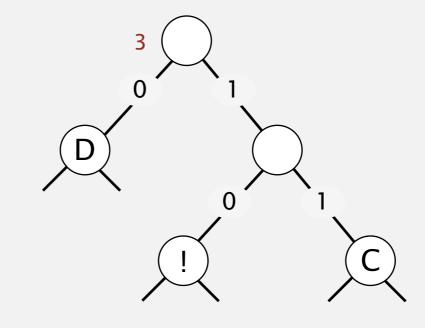

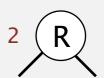

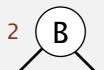

- Select two tries with min weight.
- Merge into single trie with cumulative weight.

| char | freq | encoding |
|------|------|----------|
| A    | 5    |          |
| В    | 2    |          |
| С    | 1    | 1 1      |
| D    | 1    | 0        |
| R    | 2    |          |
| !    | 1    | 1 0      |

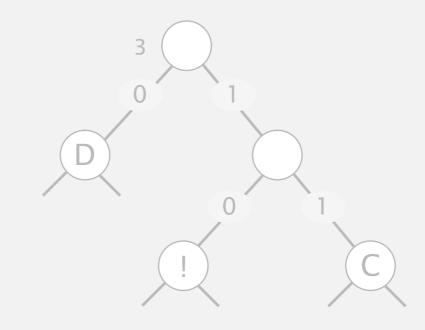

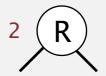

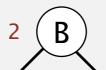

- Select two tries with min weight.
- Merge into single trie with cumulative weight.

| char | freq | encoding |
|------|------|----------|
| A    | 5    |          |
| В    | 2    | 1        |
| С    | 1    | 1 1      |
| D    | 1    | 0        |
| R    | 2    | 0        |
| !    | 1    | 1 0      |

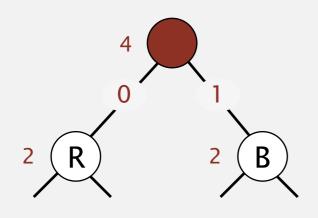

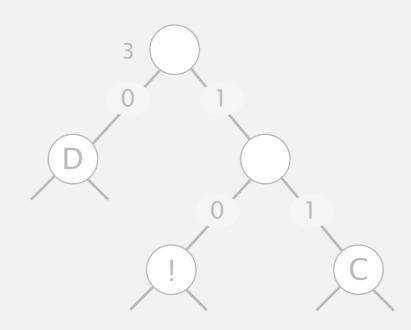

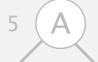

- Select two tries with min weight.
- Merge into single trie with cumulative weight.

| char | freq | encoding |
|------|------|----------|
| A    | 5    |          |
| В    | 2    | 1        |
| С    | 1    | 1 1      |
| D    | 1    | 0        |
| R    | 2    | 0        |
| !    | 1    | 1 0      |

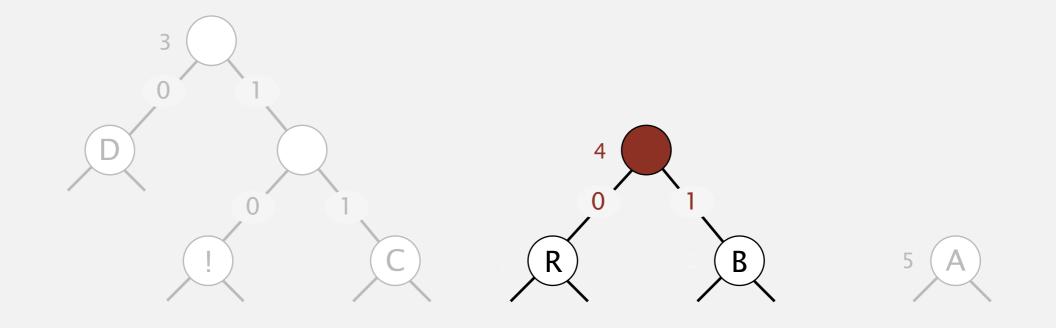

- Select two tries with min weight.
- Merge into single trie with cumulative weight.

| char | freq | encoding |
|------|------|----------|
| A    | 5    |          |
| В    | 2    | 1        |
| С    | 1    | 1 1      |
| D    | 1    | 0        |
| R    | 2    | 0        |
| !    | 1    | 1 0      |

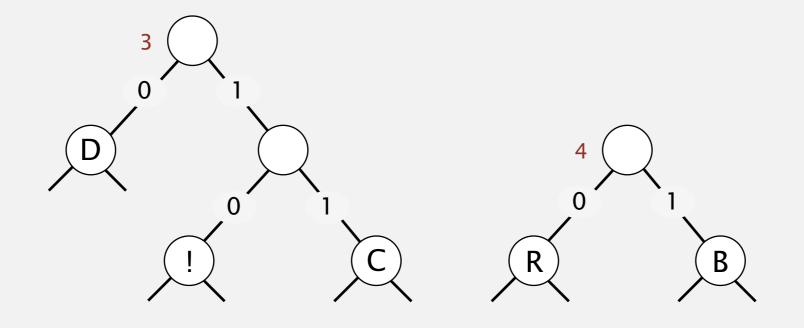

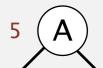

- Select two tries with min weight.
- Merge into single trie with cumulative weight.

| char | freq | encoding |
|------|------|----------|
| A    | 5    |          |
| В    | 2    | 1 1      |
| С    | 1    | 0 1 1    |
| D    | 1    | 0 0      |
| R    | 2    | 1 0      |
| !    | 1    | 0 1 0    |

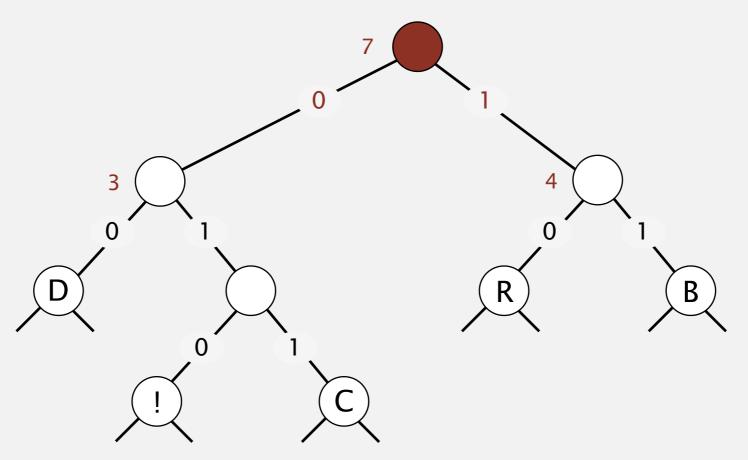

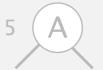

- Select two tries with min weight.
- Merge into single trie with cumulative weight.

| char | freq | encoding |
|------|------|----------|
| A    | 5    |          |
| В    | 2    | 1 1      |
| С    | 1    | 0 1 1    |
| D    | 1    | 0 0      |
| R    | 2    | 1 0      |
| !    | 1    | 0 1 0    |

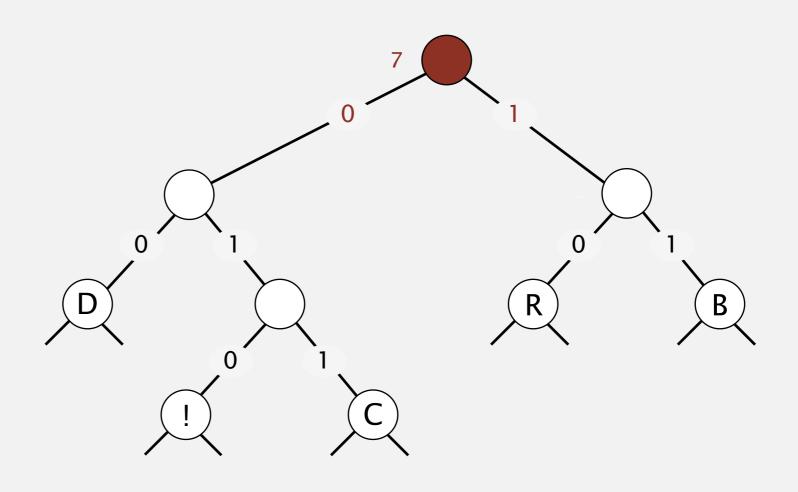

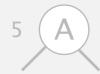

- Select two tries with min weight.
- Merge into single trie with cumulative weight.

| char | freq | encoding |
|------|------|----------|
| A    | 5    |          |
| В    | 2    | 1 1      |
| С    | 1    | 0 1 1    |
| D    | 1    | 0 0      |
| R    | 2    | 1 0      |
| !    | 1    | 010      |

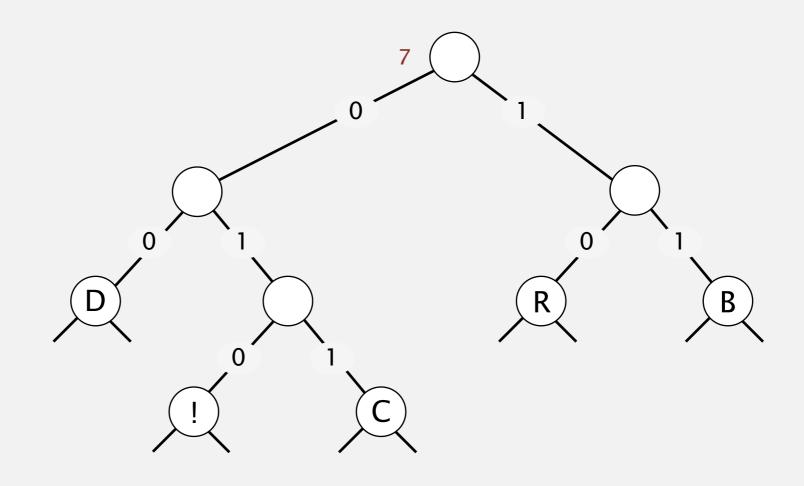

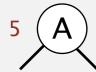

- Select two tries with min weight.
- Merge into single trie with cumulative weight.

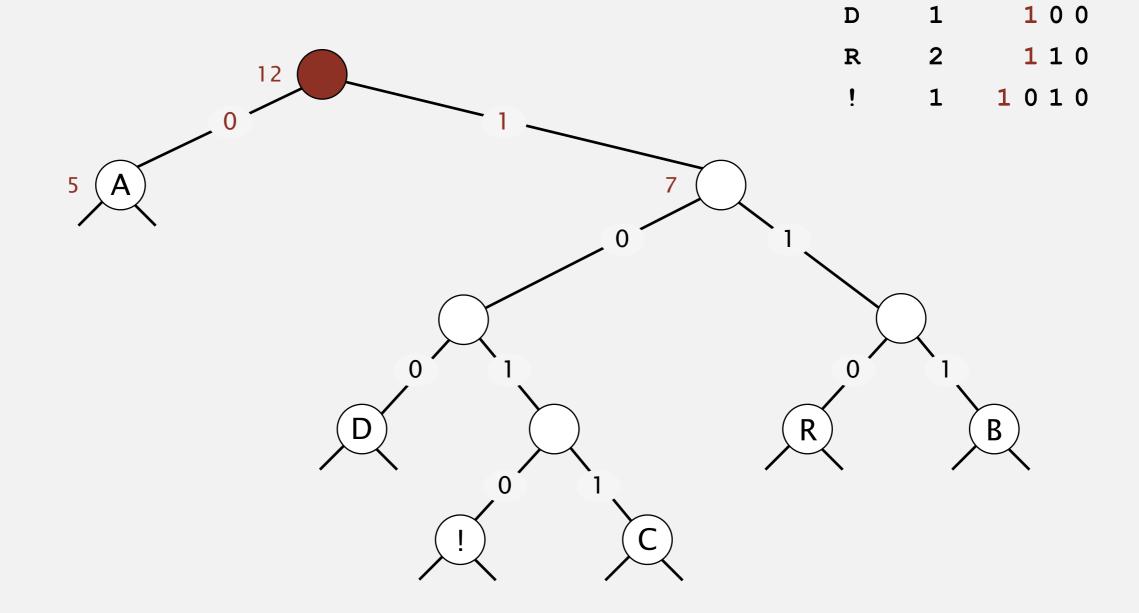

char

A

В

freq

5

2

encoding

1 1 1

1011

0

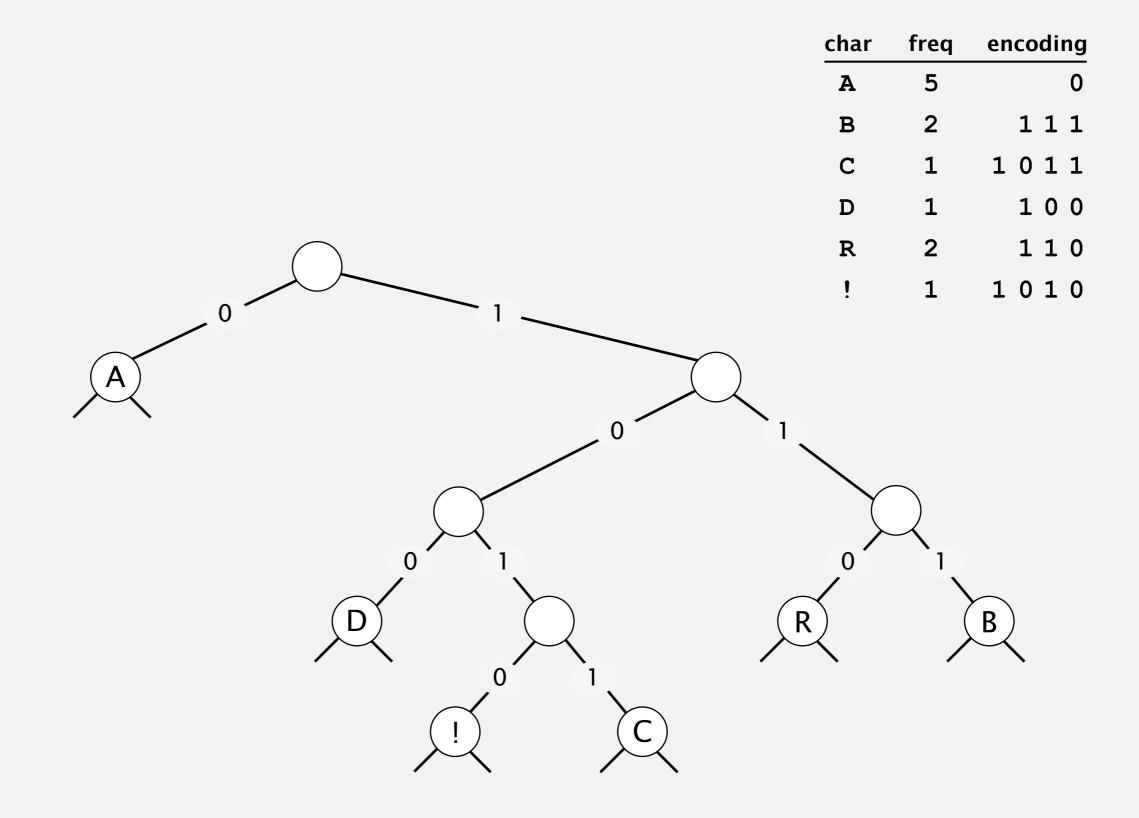

#### **Huffman codes**

#### Q. How to find best prefix-free code?

#### Huffman algorithm:

- Count frequency freq[i] for each char i in input.
- Start with one node corresponding to each char i (with weight freq[i]).
- Repeat until single trie formed:
  - select two tries with min weight freq[i] and freq[j]
  - merge into single trie with weight freq[i] + freq[j]

#### Applications:

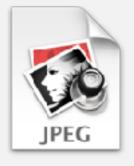

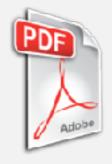

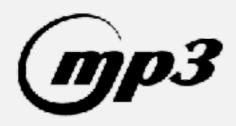

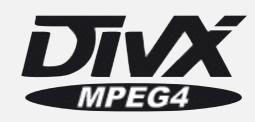

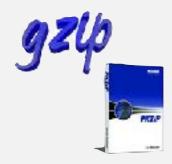

# Constructing a Huffman encoding trie: Java implementation

```
private static Node buildTrie(int[] freq)
    MinPQ<Node> pq = new MinPQ<Node>();
    for (char i = 0; i < R; i++)
                                                                           initialize PQ with
        if (freq[i] > 0)
                                                                           singleton tries
           pq.insert(new Node(i, freq[i], null, null));
    while (pq.size() > 1)
                                                                           merge two
       Node x = pq.delMin();
                                                                           smallest tries
       Node y = pq.delMin();
       Node parent = new Node('\0', x.freq + y.freq, x, y);
       pq.insert(parent);
    return pq.delMin();
                               not used for
                                          total frequency
                                                        two subtries
                              internal nodes
```

#### Huffman encoding summary

Proposition. [Huffman 1950s] Huffman algorithm produces an optimal prefix-free code.

Pf. See textbook.

#### Implementation.

- Pass I: tabulate char frequencies and build trie.
- Pass 2: encode file by traversing trie or lookup table.

Running time. Using a binary heap 
$$\Rightarrow N + R \log R$$
.

input alphabet size size

Q. Can we do better?

no prefix-free code uses fewer bits